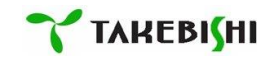

## ライセンスの注意事項

2022 年 11 月版

### 対象製品: デバイスエクスプローラ **OPC** サーバー **Ver.7 / Ver.6** デバイスエクスプローラ データロガー **Ver.3**

デバイスゲートウェイ **on Docker**

製品版として利用するにはライセンスの有効化作業が必要です。

製品によって必要なライセンスの有効化作業が異なります。

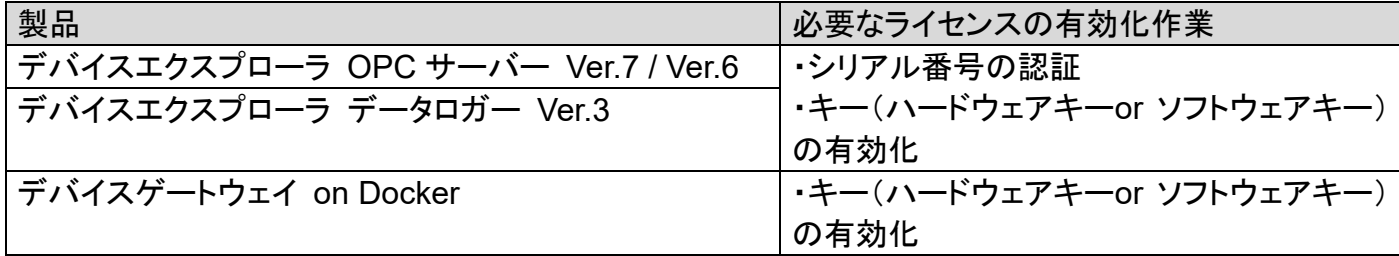

※詳細な手順は各製品マニュアルをご覧ください。

### ライセンス有効化の流れ

### **(1)** シリアル番号の認証

インストール時もしくは各製品のライセンス管理画面からシリアル番号を登録 ※デバイスゲートウェイ on Docker では必要なし

### **(2)** キーの有効化

### ハードウェアキーの場合

製品に同梱された USB キーを対象製品が インストールされた PC に挿入する ※製品利用時は常に USB キーを挿入する必要あり

 $\overline{\phantom{a}}$ 対象製品

同梱されたUSBキ-

### ソフトウェアキーの場合

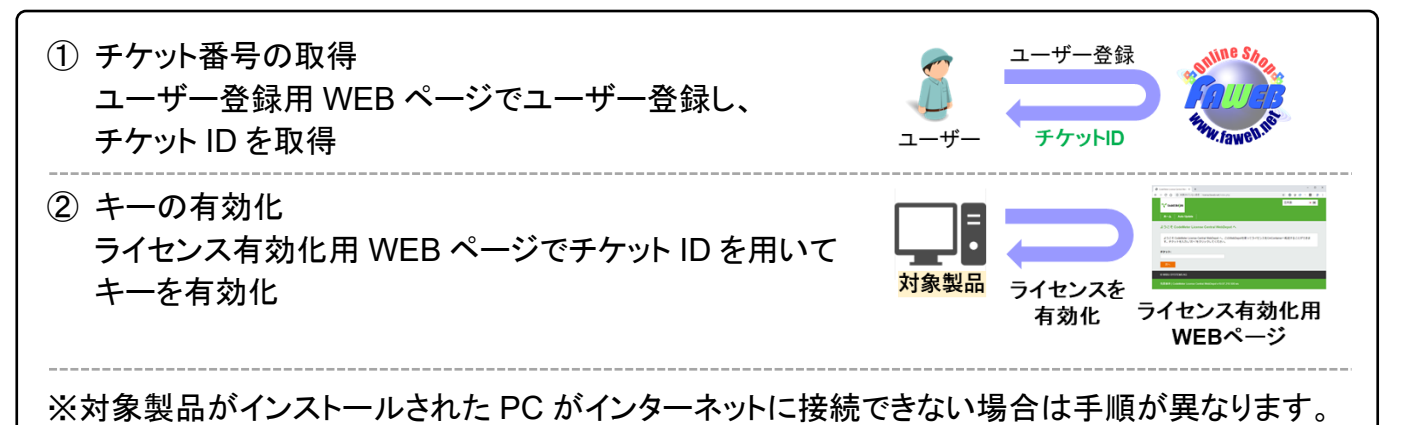

注意 个

同じ PC 上で、対象製品を複数利用する場合は、製品ごとにライセンスの 有効化が必要です。

※特に「(1) シリアル番号の認証」のみ実施し、「(2) キーの有効化」が 完了していない場合、別製品の動作が停止する可能性があります。

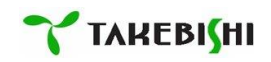

# **Notes on License Activation**

Nov. 2022

#### **Supported products**: **DeviceXPlorer OPC Server Ver.7 / Ver.6 DeviceXPlorer Data Logger Ver.3 DeviceGateway on Docker**

License Activation is required to run the software as fully licensed products.

License Activation process differs depending on products.

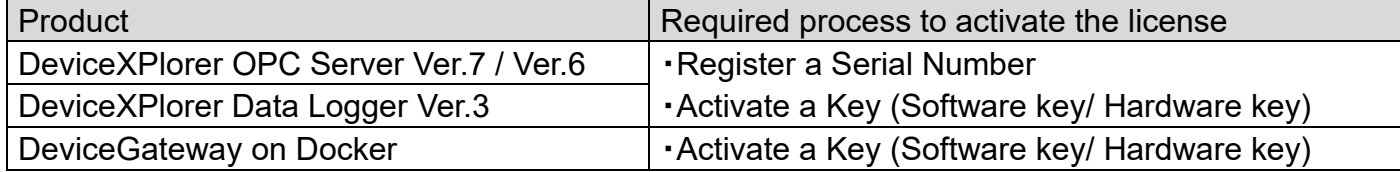

\* For further procedure, please refer to instruction manuals.

### **License Activation**

### (**1**)**Register a Serial Number**

Register a Serial Number when the software is installed or in "License Activation" setting in products. \* Registration of a Serial Number is not required for DeviceGateway on Docker

## (**2**)**Activate a Key Hardware Key**

Insert the USB Key that provided in the package to the PC where supported products is installed.

\* The hardware key must always be inserted while the software is running.

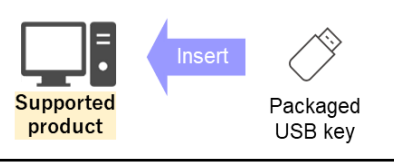

## **Software Key**

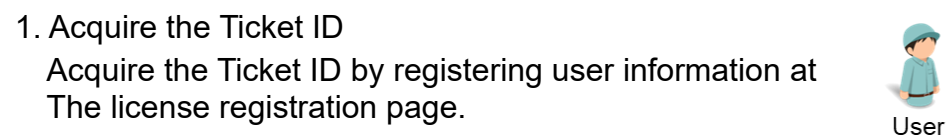

**Ticket ID** 

**Activate** 

the license

**Supported** product

User registration

2. Activate the Key Activate the key by using Ticket ID at the WEB page for a license activation.

**WEB** page for license activation

\* The procedure differs when the PC with supported product is installed cannot connect to internet.

### **Important** A

If several supported products have to run on same PC, the license activation is required for each products.

\*Please note that the product may stops if other products

- "(1) Register a Serial Number" is only processed and
- "(2) Activate a Key" is not completed.